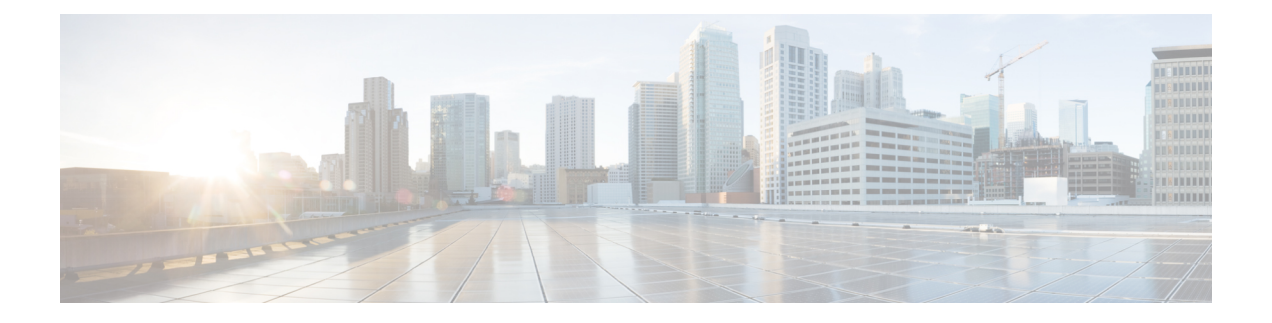

# **Import file validation**

This chapter provides information to use the Validate Import File page in BAT to validate the import .tar file.

- Import file [validation](#page-0-0) items, page 1
- [Validate](#page-0-1) import file, page 1
- Topics related to import file [validation,](#page-1-0) page 2

## <span id="page-0-0"></span>**Import file validation items**

The Validate Import File page in BAT validates the following items in the import .tar file:

- The .tar file includes a header file.
- All files listed in the header file are actually present in the .tar file.
- All files in the .tar file are listed in header file.
- File names are correct (as per the Import/Export convention).
- File format for the CSV files in the .tar file is correct.

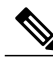

**Note** This feature does not include field level validation for valid characters, string length, etc.

### <span id="page-0-1"></span>**Validate import file**

Use the Validate Import File page in BAT to validate the import .tar file.

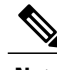

**Note** The validation procedure is carried out only for the items specified for the import.tar file.

#### **Procedure**

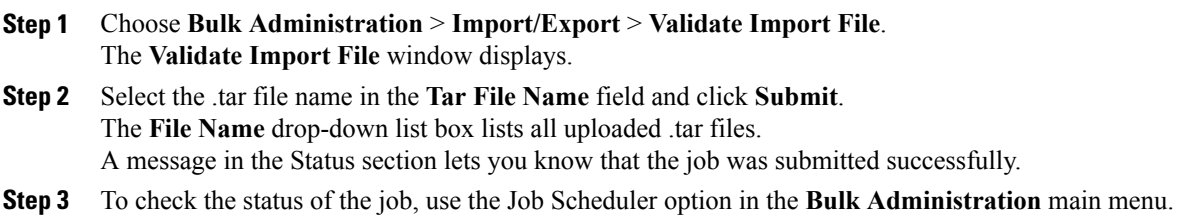

#### **What to Do Next**

If there are any problems encountered during validation, these are listed in the log files.

#### **Related Topics**

Import file [validation](#page-0-0) items, on page 1 Log [files](CUCM_BK_CDB9A6A4_00_cucm-bulk-administration-guide-100_chapter_0111110.pdf#unique_435) Topics related to import file [validation](#page-1-0), on page 2 [Upload](CUCM_BK_CDB9A6A4_00_cucm-bulk-administration-guide-100_chapter_010.pdf#unique_61) file to server

# <span id="page-1-0"></span>**Topics related to import file validation**

- Export [configuration](CUCM_BK_CDB9A6A4_00_cucm-bulk-administration-guide-100_chapter_0111110.pdf#unique_431) data
- [Edit](CUCM_BK_CDB9A6A4_00_cucm-bulk-administration-guide-100_chapter_0111110.pdf#unique_432) .tar File
- Find [downloadable](CUCM_BK_CDB9A6A4_00_cucm-bulk-administration-guide-100_chapter_010.pdf#unique_59) file on server
- [Download](CUCM_BK_CDB9A6A4_00_cucm-bulk-administration-guide-100_chapter_010.pdf#unique_60) file off server
- [Upload](CUCM_BK_CDB9A6A4_00_cucm-bulk-administration-guide-100_chapter_010.pdf#unique_61) file to server
- [Delete](CUCM_BK_CDB9A6A4_00_cucm-bulk-administration-guide-100_chapter_010.pdf#unique_62) file from server